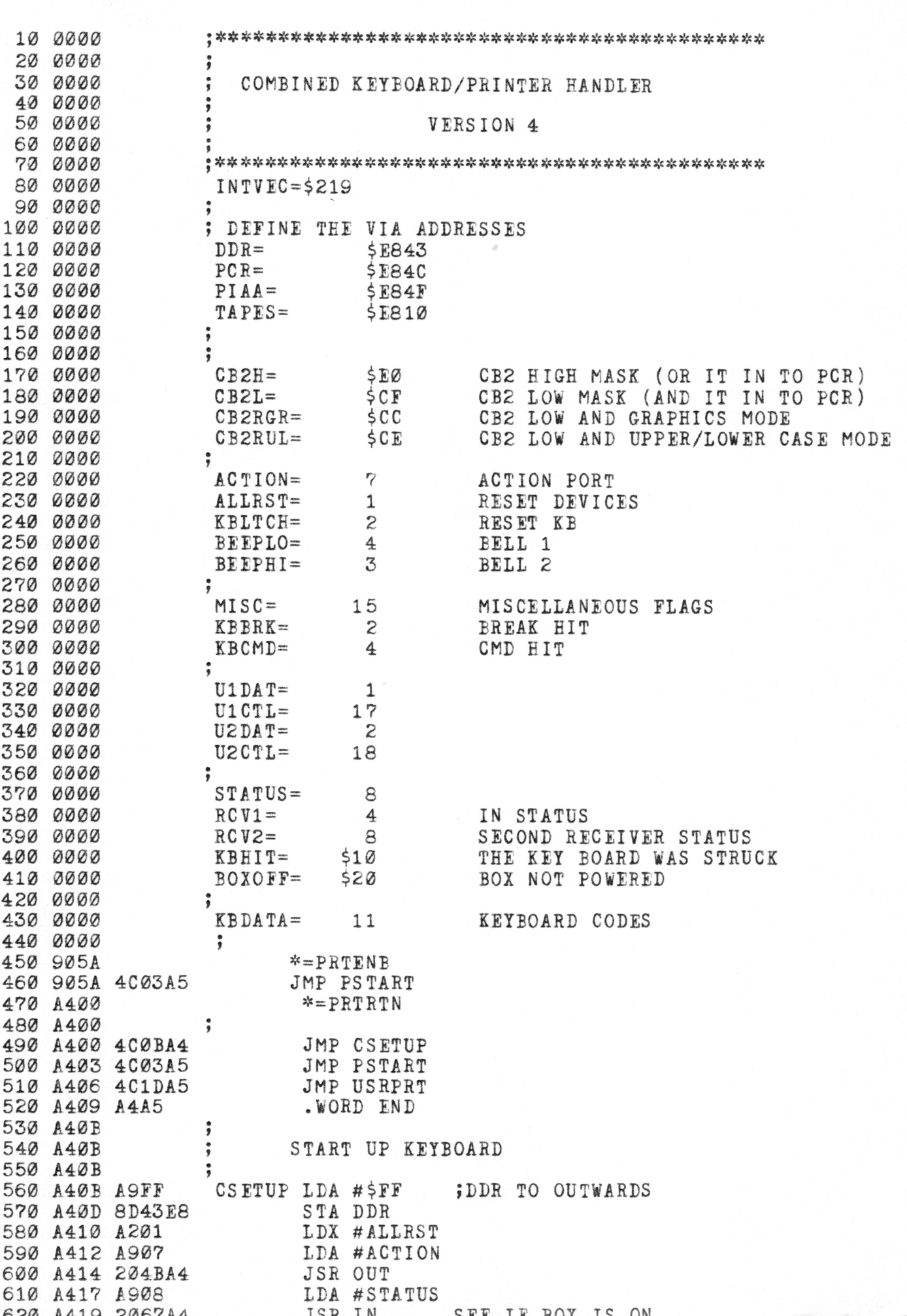

KEYPRINT 4,2

A41C A41E A420 A422 A424 A427 A428 A429 A42C A42F A432 A435 A437 A439 A43C A43F A440 A441 A441 A441 A443 A446 A448 A44A A44B A44B A44B A44B A44B A44B A44B A44C A44I) A44E A451 A454 A456 A459 A45C A45F A461 A464 A465 A466 A467 A467 A467 A467 A467 A467 A467 A467 A467 A468 A469 A46A A46C A46F A472 A474 A477 A479 A47C A47F A4e2 A 2920 D020 A202 A907 204BA4 08 78 AD1902 8D9FA5 AI)1A02 8DA0A5 A98F A2A4 eD1902 8E1A02 28 00 AND #BOXOFF BNE CSETX NO LDX #KB1TCH FLUSH KB DATA IDA #ACTION JSR OUT SETINT PHP SEI IDA INTVEC STACK OLD HANDLER STA OLDHND LDA INTVEC+1 STA OLDHND+I for EXITING  $LDA$  #INTHAN\*256/256 LDX #INTBAN/256 POINT TO MY HANDLER STA INTVEC STX INTVEC+1 PLP CSETX BRK A912 2067A4 2901 F0F7 60 08 78 48 8D4FE8 AD4CE8 09E0 8D4CE8 8E4FE8 AD4CE8 29CP 8D4CE8 68 28 60 08 78 18 6920 8D4FE8 AD4CE8 09E0 8D4CE8 A200 8E43E8 AE4FE8 AD4CE8 29CF KWAIT LDA JSR AND BEQ RTS #U2CTL IN  $#1$  ; RDY? KWAIT OUTPUT DATA IN X REG ON PORT IN A-REG A,X,Y PRESERVED SAVE STATUS DISABLE INTERRUPTS JSAVE A ;data out now PIAA ;PORT NUMBER PCR ; RAISE CB2 #CB2H PCR PIAA ; DATA OU PCR ;LOWER C #CB2L PCR ;restore a RESTORE OLD STATE ;LOWER CB2 INPUT DATA FROM PORT IN A-REG RETURNED IN A DESTROYS X Y PRESERVED PHP SAVE STATUS #\$20 PIAA PCR #CB2E PCR #0 DDR PIAA PCR #CB2L ;read this port JPORT NUMBER ; RAISE CB2 ;SET DDR TO IN ;READ THE DATA {LOWER CB2

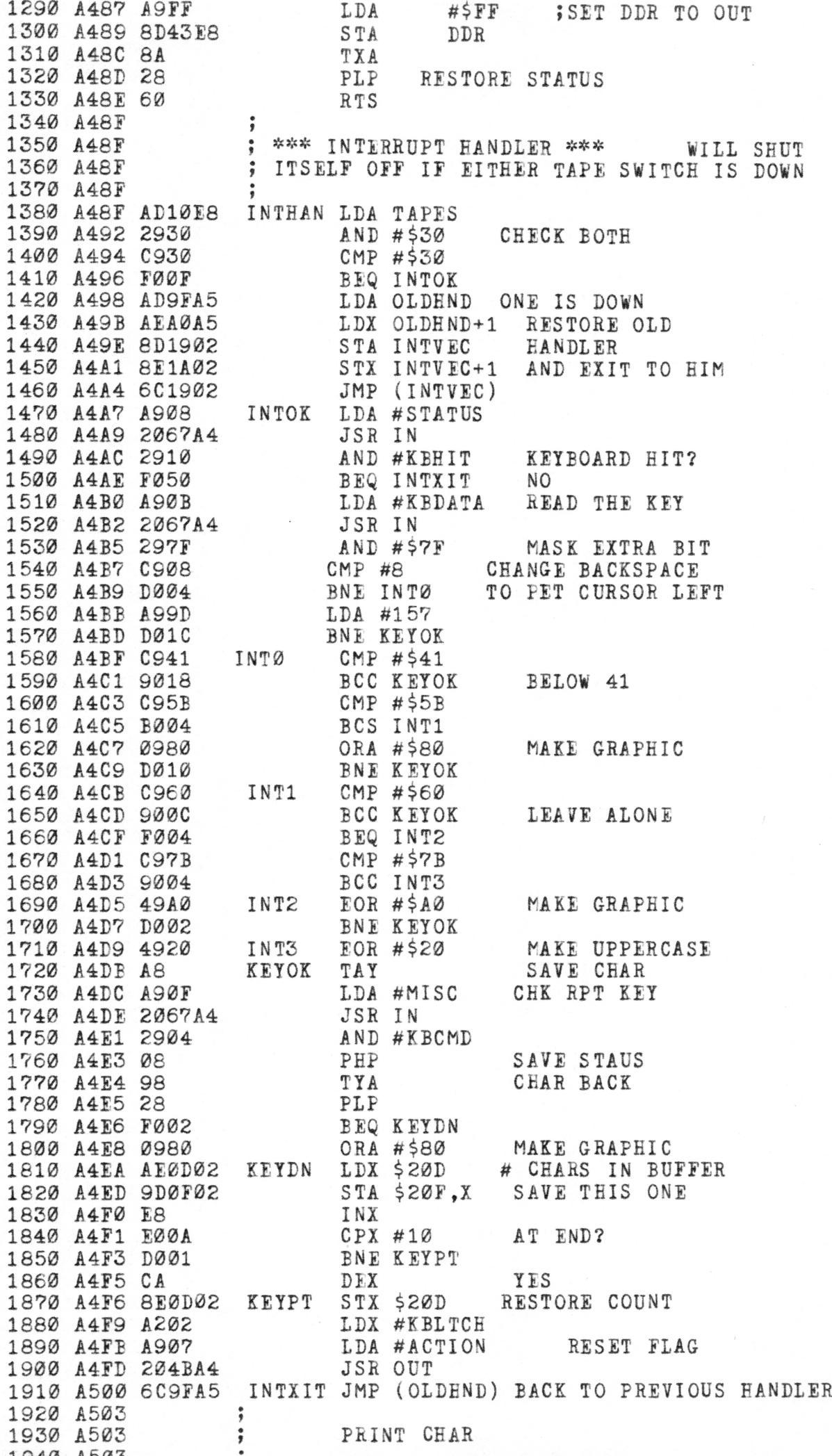

 $\epsilon$ 

 $\frac{1}{2}$ A503 VERSION 3.0 A503 A503 BSTSTP =\$F32A STOP KEY REPORT A503  $PETPRT =5FFD2$ A503 A503 TURN ON PRINTER A503 A503 2025A5 PSTART JSR INIT A506 AD4C90 LDA PRCHAR+1 SAV SAVE OLD PRCHAR A509 8DA1A5 STA OLDPR A50C AD4D90 IDA PRCHAR+2 A50F 8DA2A5 STA OLDPR+1 A512 IDA #PRTCE\*256/256 A96E PUT NEW PRCEAR A514 8I)4C90 STA PRCHAR+1 A517 A9A5 LEA #PRTCH/256 A519 STA PRCEAR+2 8D4I)90 60 A51C RTS A51D A51D 20A7D0 USRPRT JSR \$E0A7 CONVERT TO INT A520 A5B4 LDA \$B4 GET LSB 4C6BA5 A522 JMP PRTCH PRINT IT A525 D8 A525 INIT A526 A9FF #\$FF ; DDR TO OUTWARDS A528 8B43E8 EER A52B A201 #ALLRST A52D A907 #ACTION 204BA4 A52F OUT A532 A912 #U2CTL A534 A27A #\$7A ;300 BAUD ASCII A536 204BA4 OUT A207 #7 A539 A53B 204BA4 ;enable printer OUT A902 A53E #U2DAT JFLUSE RECEIVER A540 2067A4 IN A543 A543 202AF3 PWAIT JSR BSTSTP DØ17 IF STOP KEY, A546 BNE PPWT IF STOP A548 AEA1A5 LDA OLDPR RESTORE RESTORE OLD PRCHAR A54B 8B4C90 STA PRCHAR+1 AEA2A5 A54E LDA OLDPR+1 A551 8D4D90 STA PRCHAR+2 A554 A912 LEA #U2CTL A205 LDX #5 DROP DTR A556 A558 204BA4 JSR OUT 00 A55B BRK AND STOP A55C 4C03A5 JMP PSTART A55C A55F A912 PPWT #U2CTL A561 2067A4 IN A564 #^81 2981  $; RDY2$ A566 C981 #\$81  $; RDY2$ A568 E0E9 PWAIT 60 A56A A56B A56B PRINT TO SCREEN AND PRINTER A56B 20D2FF PRTCE JSR PETPRT TO TV SCREEN A56B 8DA3A5 STA SAVEA A56F A571 8A TXA A572 48 PEA SAVE X 98 A573 TYA A574 48 PHA ;SAVE Y JSR PWAIT ; IDLE A575 2043A5 A 57 8 AEA3A5 LDA SAVEA rom  $MPL H193$  SMAT.T. A

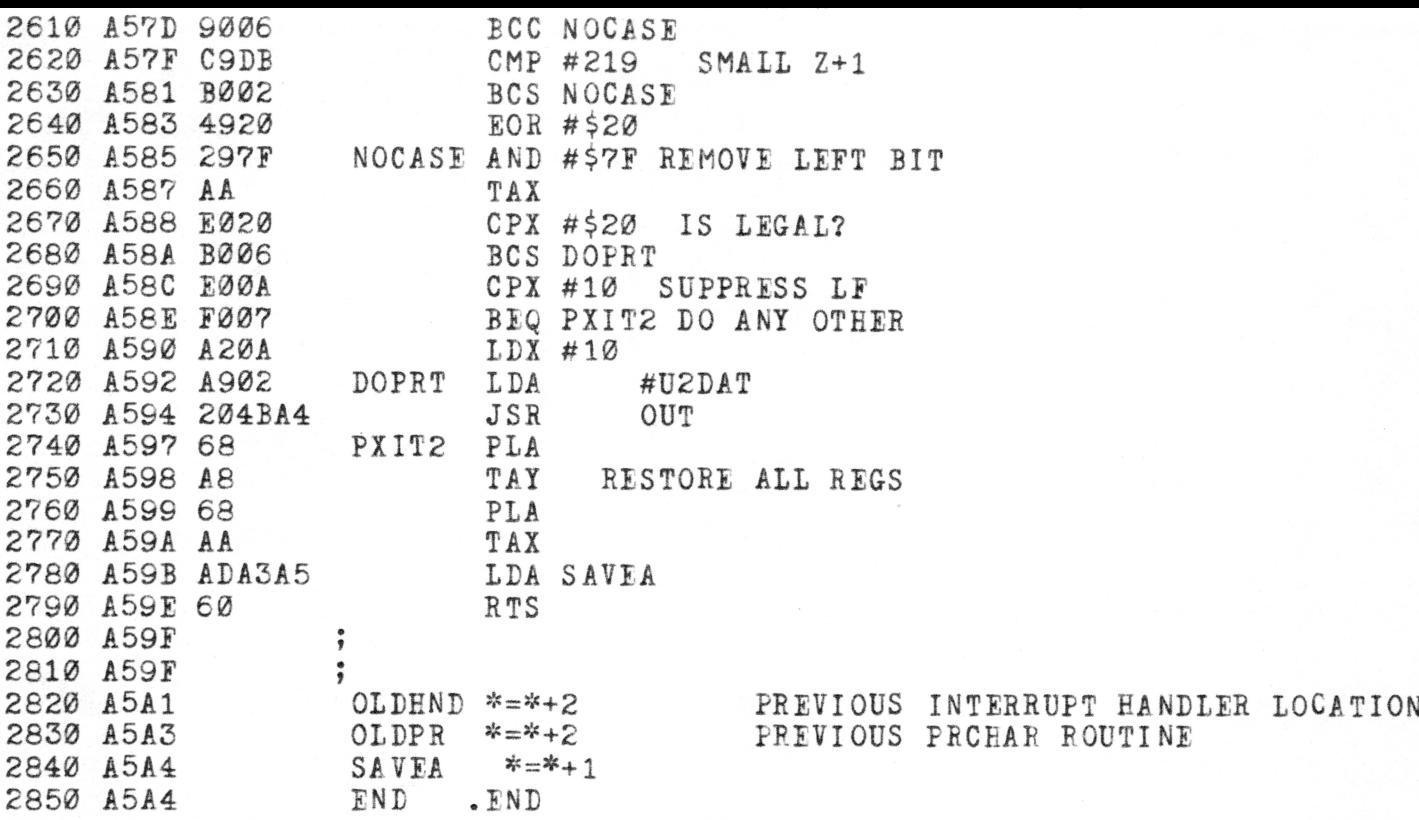